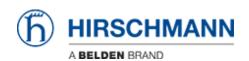

Base de Conhecimento > Products > HiDiscovery > What are the differences between the scans on the "Discovery" tab in HiView and the independent "HiDiscovery" application?

## What are the differences between the scans on the "Discovery" tab in HiView and the independent "HiDiscovery" application?

- 2022-01-10 - HiDiscovery

In general, both applications can be used to configure a Hirschmann device from scratch. Both applications are using the so called "HiDiscovery protocol", but the versions are different.

- **HiDiscovery Protocol v2**, used in <u>HiView as of v.03.0.00</u>:
  - In the "Discovery" tab of HiView version 3.0 and later, the network can be scanned for Hirschmann devices <u>supporting the HiDiscovery Protocol v2 only</u>. This protocol is works over SNMP and can therefor also be routed. **Important note**: After setting parameters with the HiDiscovery protocol v2, the changes must be saved to the device manually!
  - HiDiscovery v2 is supported by the following device platforms and software releases: ClassicSwitch (09.0.01 or later), HiOS (06.0.00 or later), HiSecOS (03.0.00 or later)
- **HiDiscovery Protocol v1**, used in all <u>HiDiscovery standalone applications</u>:

  This protocol is a pure layer-2 protocol and not routable. It is still supported in the latest software releases of ClassicSwitch, HiOS and HiSecOS versions.